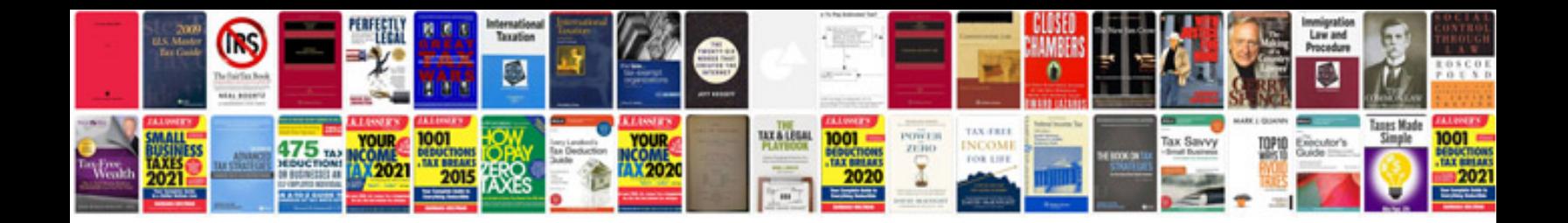

**Canon powershot g12 manual download**

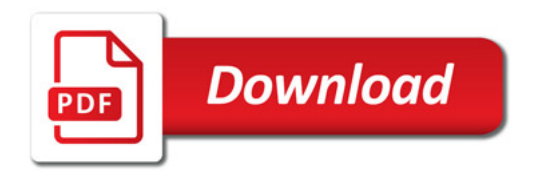

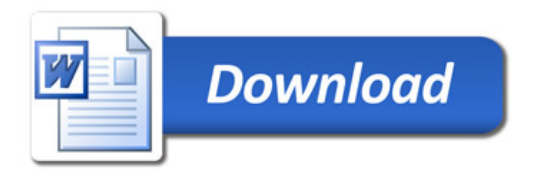